# **ARtigital App**

# **Technical Design Document**

## **Team Members:**

Denis Morozov Anna Chung Adlan Ramly Al Kadivar Sarvenaz Hosseini Daniel Tan

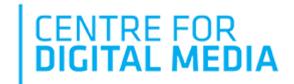

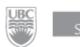

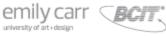

Sponsor:

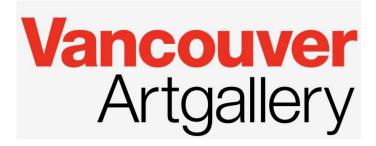

| 1 Overview                            | 3  |
|---------------------------------------|----|
| 1.1 Problem Statement                 | 3  |
| 1.2 Project Deliverable               | 3  |
| 1.3 Key Features & Benefits           | 3  |
| 2. Audience                           | 4  |
| 2.1 Current Audience                  | 4  |
| 2.2 Target Audience                   | 4  |
| 3. Competitive Landscape              | 5  |
| 4. User Experience Design             | 6  |
| 4.1 Get Started                       | 6  |
| 4.2 User Journey                      | 6  |
| 4.3 User Flow & Interaction           | 6  |
| 4.4 Task Hierarchy                    | 7  |
| 5 User Interface Design               | 8  |
| 5.1 Features                          | 8  |
| 5.1.1 Home                            | 8  |
| 5.1.2 Learn                           | 8  |
| 5.1.3 Tour                            | 9  |
| 5.1.4 Store                           | 10 |
| 5.2 UI Library                        | 10 |
| 6. Feature Map                        | 11 |
| 7. Prototype                          | 12 |
| 7.1 Figma                             | 12 |
| 7.2 WebApp                            | 12 |
| 8. User Testing                       | 13 |
| 8.1 User Test #1 (October 22nd):      | 13 |
| 8.2 User Test #2 (November 2nd-6th)   | 13 |
| 8.3 User Test #3 (November 15th-19th) | 14 |
| 9. Software                           | 14 |
| 10. Recommendations                   | 14 |
| Appendix                              | 15 |

# 1 Overview

ARtigital is a Web Application that was created as a complementary experience for Vancouver Art Gallery, to engage their clients before, during and after the visits.

To learn more about the project, please refer to the ARtigital Project Documentation

## 1.1 Problem Statement

How might we develop a Digital Publication for the Vancouver Art Gallery to attract & engage audiences before, during and after visits to their exhibitions?

# 1.2 Project Deliverable

The main deliverable of the project is a minimum viable product of the digital solution that will complement the Ai in Visual Culture exhibition. The prototype will showcase the core functions of a digital catalogue, lay out an organized representation of the exhibition and supplementary content, and illustrate all features that can engage and attract new audiences.

#### 1.3 Key Features & Benefits

| Features                                                                                                    | Benefits                                                                                                    |
|----------------------------------------------------------------------------------------------------|----------------------------------------------------------------------------------------------------|
| <ol> <li>Multi-Language Audio Guides;</li> <li>Virtual Tours;</li> <li>Digitized Catalogue;</li> <li>Social Sharing;</li> <li>Discovering Artworks.</li> </ol> | <ol> <li>Participate in the Virtual Tour;</li> <li>Access 3 Different Languages;</li> <li>Explore the Exhibition through your Phone.</li> </ol> |

# 2. Audience

## 2.1 Current Audience

Vancouver Art Gallery's audience includes:

- 1. **Annual membership holders & donors**. Primarily, women above 40 years old and of higher wealth;
- 2. Knowledgeable audience in the fields of art & culture;
- 3. International and Domestic Tourists. Primarily, form Asian countries and Canada;
- 4. Residents of British Columbia that visit that gallery 2-3 times a year.

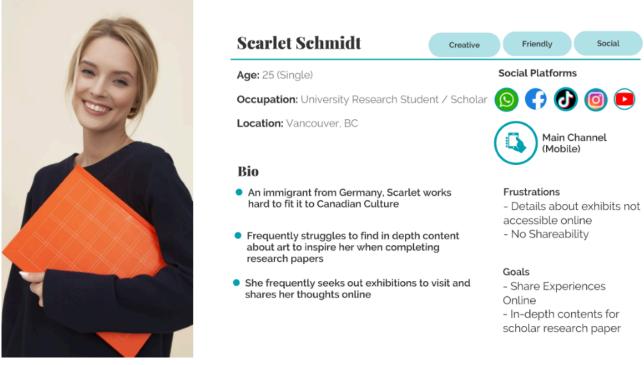

Current Audience: Young Adults - 19 - 40 years old

## 2.2 Target Audience

VAG aims to attract 2 types of audiences:

- 1. Residents of British Columbia, whose first language is Chinese.
- 2. Young Adults, ranging from pupils to university students (14 to 25 years old).

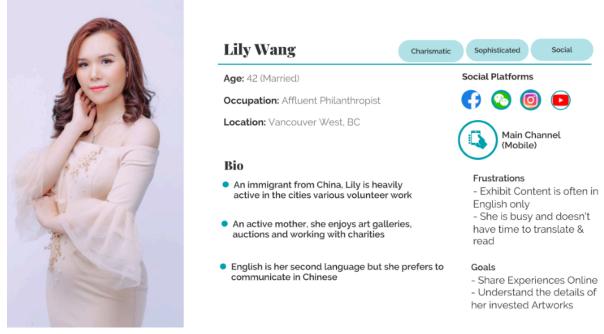

Target Audience: Chinese Speakers aged 19-50, living in British Columbia

# 3. Competitive Landscape

Based on the information collected by contacting the North American Galleries, the art industry is currently dominated by physical merchandise and in-person visits with a lack of digital experiences. With the whole world shifting to remote work and online experiences, the galleries with no online presence failed to stay flexible and were forced to rapidly expand their online presence by the external economic factors.

"As close as you can get to "real time" content delivery then I think the more engagement you'd get." (c) Art Expert "During this time of closure we launched **a new website that allowed us more flexibility** when it came to showcasing our artists available works and made contacting us a lot easier." (c) Canadian Art Gallery "We focus on creating companion experiences that bring additional value to customers and promote online exploration." (c) American Art Gallery

# 4. User Experience Design

## 4.1 Get Started

**The app** can be easily accessed by following this link: <u>projects.thecdm.ca/artigital</u> All of the **flowcharts** below can be accessed here: <u>miro.com/app/board/o9J\_lcncUZI=/</u>

## 4.2 User Journey

The typical user journey consists of visiting the VAG website, learning about the upcoming exhibition, downloading the ARtigital App to learn more, exploring the app, getting to know the exhibit, converting the users to gallery visitors, allowing them to have a complementary experience through their phones during the actual visit, re-exploring the gallery after the visit and purchasing gallery membership.

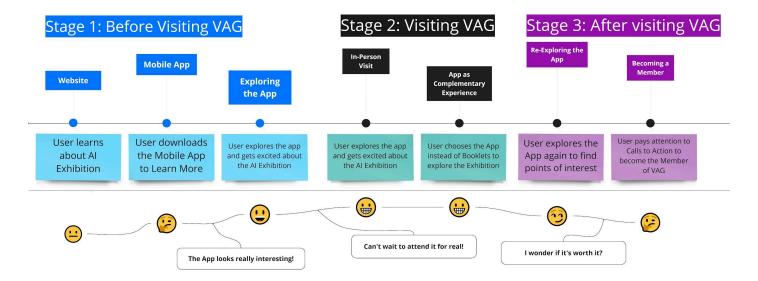

## 4.3 User Flow & Interaction

Based on the user behaviors during user tests, the expected user flow consists of getting to know the exhibit, discovering artworks and authors, checking the store, virtual tours or about sections, and visiting VAG website to purchase tickets, merchandise or membership.

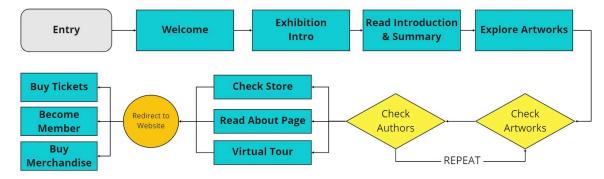

## 4.4 Task Hierarchy

The task hierarchy below provides a full overview on all available features and end points in the ARtigital App. The main purpose is to lead the users to explore the gallery either through artworks or virtual tour, create an interest in visiting the gallery and redirecting them to VAG website, where they can purchase tickets, membership and merchandise.

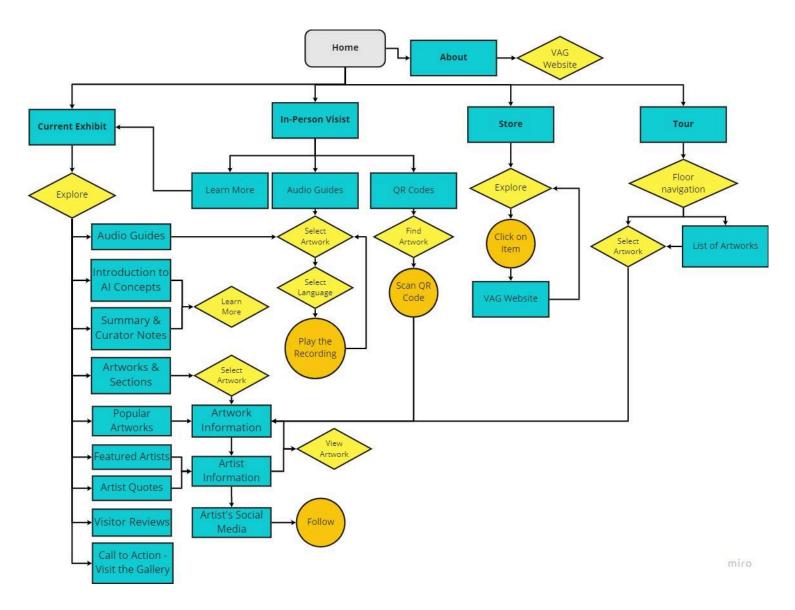

# 5 User Interface Design

For more information about development, iteration and changes, please refer to: Appendix N - Design Document Appendix: Development, Prototyping & Testing

## 5.1 Features

#### 5.1.1 Home

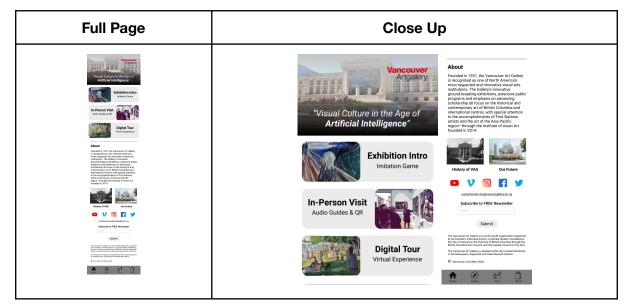

#### 5.1.2 Learn

| Landing Page      | Introduction to AI<br>& Summary                                                                                                    | Artworks &<br>Sections                                                                                                    | Artwork<br>Information                                                                                                    | Artwork Preview |
|-------------------|----------------------------------------------------------------------------------------------------|----------------------------------------------------------------------------------------------------|----------------------------------------------------------------------------------------------------|-----------------|
| <image/> <image/> | <image/> <section-header><section-header><section-header><text><text><text><text><text><image/><image/><image/><text><text><text><text><text></text></text></text></text></text></text></text></text></text></text></section-header></section-header></section-header> | ✓       The inclusion cance         ✓       ✓         ✓       ✓         ✓       ✓         ✓       ✓         ✓       ✓         ✓       ✓         ✓       ✓         ✓       ✓         ✓       ✓         ✓       ✓         ✓       ✓         ✓       ✓         ✓       ✓         ✓       ✓         ✓       ✓         ✓       ✓         ✓       ✓         ✓       ✓         ✓       ✓         ✓       ✓         ✓       ✓         ✓       ✓         ✓       ✓         ✓       ✓         ✓       ✓         ✓       ✓         ✓       ✓         ✓       ✓         ✓       ✓         ✓       ✓         ✓       ✓         ✓       ✓         ✓       ✓         ✓       ✓         ✓       ✓         ✓       ✓         ✓       ✓ | <image/> <image/> <text><text><text><text><text><text><text><text><text><text></text></text></text></text></text></text></text></text></text></text> | <image/>        |

| Author Profile                                                                                                    | For Visitors                                                                                                    | Audio Guides                                                                                                    | QR Codes       | Visitor Reviews                                                                                                    |
|----------------------------------------------------------------------------------------------------|----------------------------------------------------------------------------------------------------|----------------------------------------------------------------------------------------------------|----------------|----------------------------------------------------------------------------------------------------|
| <image/> <image/> <image/> <image/> <image/> <image/> <image/> <text><text><text><text><text><text><text></text></text></text></text></text></text></text> | Image: Construction of the construction of the construc | Autio ducies         Machae Learnan       Image: 0         Image: 0       Image: 0         Image: 0 | < QR Code Scan | Visitor Reviews           The Imitation Game<br>Visual Culture in the Age of Artificial<br>Intelligence           Visitor Reviews           "Great Experience, I will definitely go<br>again"           Museum Visitor - 10/23/2020 |
|                                                                                                    | amet, consectetuer<br>adipiscing elit.<br>Leam O<br>Home Leam Tour Surre                                                                                                    | English 14 Strings <u>maintaine</u> Image: Second Strings <u>maintaine</u> Image: Second Strings <u>maintaine</u>                                                                                                    | SCAN           | Add Review                                                                                                    |

## 5.1.3 Tour

| Floor Selection                                                                                                    | Floor View | List of Artworks                                                                                                    | Artwork Selection                                                                                                    | Artwork Information<br>[Learn More]                 |
|----------------------------------------------------------------------------------------------------|------------|----------------------------------------------------------------------------------------------------|----------------------------------------------------------------------------------------------------|-----------------------------------------------------|
| Floor 3<br>Floor 3<br>Floor 3<br>Floor 2<br>Floor 2<br>Floor 2<br>Floor 1<br>Floor 1<br>Floor 1<br>Floor 1<br>Floor 1<br>Floor 2<br>Floor 2<br>Floor 3<br>Floor 2<br>Floor 3<br>Floor 3<br>Flo | Floor 3    | List of Artworks   Section 1   Objects of Wonder   Objects of Wonder   Objects of Wonder   Objects of Wonder   Objects of Nare   Objects of Nare< | There Machine Learning<br>Article Conception<br>Article Conception<br>Ar | <image/> <image/> <section-header></section-header> |

#### 5.1.4 Store

| Gallery Store | Available Books                                                             | Redirect to VAG Website |
|---------------|-----------------------------------------------------------------------------|-------------------------|
|               | <image/> <section-header><section-header></section-header></section-header> | <text></text>           |

# 5.2 UI Library

| Color Palette                                                    | Home Page Cards                                                       | Recommended Order Card                                            |
|------------------------------------------------------------------|-----------------------------------------------------------------------|-------------------------------------------------------------------|
| #383838                                                          | Exhibition Intro                                                      | Recommended Order                                                 |
| #ACACAE                                                          | Imitation Game                                                        |                                                                   |
| #EDEDED                                                          |                                                                       | List of Artworks Side Tab (Closed)                                |
| #DC4D3F                                                          | Exhibition Slider                                                     | List of                                                           |
| #A0DB71                                                          |                                                                       | Artworks                                                          |
|                                                                  |                                                                       | List of Artworks Side Tab (Opened)                                |
| Typography                                                       | Sitting Single Taxable<br>Woman channel subject                       | List of Artworks A                                                |
| Title Text - Helvetica - Bold - 26<br>Body Text - Helvetica - 18 | •0000                                                                 | Section 1<br>Objects of Wonder                                    |
| Artwork Title - Helvetica - 40                                   | Exhibition Artwork Card                                               | Horse                                                             |
| Artwork Artist: Helvetica - 24                                   | Artwork Title                                                         | The Thinker                                                       |
| Menu Bar                                                         | Artist (2020)                                                         | Sitting Woman                                                     |
| Home Learn Tour Store                                            |                                                                       | Section 2<br>Special Projects                                     |
| Home Learn Tour Store                                            | Audio Guide Artwork Slider                                            | Machine Learning                                                  |
|                                                                  |                                                                       | Al Robotic                                                        |
| Buttons                                                          |                                                                       | CDM projects                                                      |
| General Button                                                   |                                                                       | Awesome Projects                                                  |
| Button                                                           | •0000                                                                 | Section 3<br>Salon Des Refusé                                     |
| Exhibition Info Button                                           | Audio Guide Player                                                    | ↓ ↓                                                               |
| Introduction to AI Exhibit                                       | English   45 mins Michael Oberst                                      |                                                                   |
|                                                                  | Artist Bio Header                                                     | Artwork Details Popup                                             |
| Audio Guide Button                                               | Isabelle Pauwell                                                      | Theme: Machine Learning                                           |
| ◄)) English   45 mins                                            | Vancouver, BC, Canada                                                 | This work shows this and that in that way<br>doing this and that. |
| Summary Audio Button                                             |                                                                       | Learn More                                                        |
| Play ()                                                          | "I hope you weren't expecting me to                                   |                                                                   |
| For Visitors Buttons                                             | say that my work improves the lives<br>of women & children in my home | Visitor Review Checkbox                                           |
| Camera 🙆                                                         | country. I'm not that delusional"                                     |                                                                   |
| Select (1)                                                       | Floor Artwork Thumbnail                                               |                                                                   |
|                                                                  | \$25                                                                  |                                                                   |
| Learn 🖉                                                          | Horse                                                                 |                                                                   |
| Divider                                                          | Floor Artwork Preview                                                 |                                                                   |
|                                                                  | Horse                                                                 |                                                                   |
| lcons                                                            | Standing                                                              |                                                                   |
| O O ¥ <sup>□</sup> <sub>1,283</sub> < < ×                        | Grassman                                                              |                                                                   |

Standing Grassman

# 6. Feature Map

ARtigital App has 4 core menus:

- **Home** an overview of the features with "About" section and choice for Physical & Online visits;
- Learn a detailed information about the current exhibit;
- **Tour** a virtual environment, where the gallery can be experienced through top-down view;
- **Store** digitized catalogue of the items from the gallery store directly related to the running exhibition.

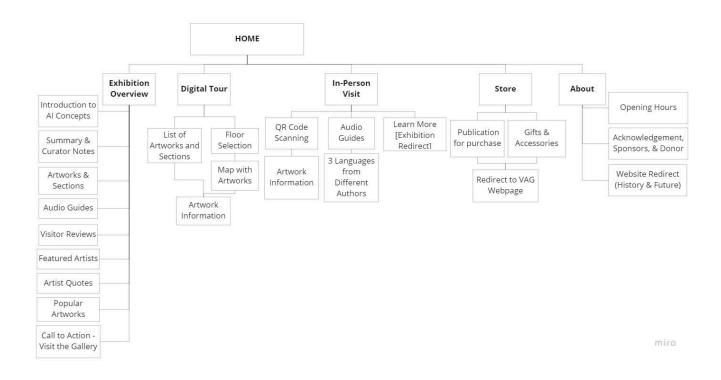

# 7. Prototype

# 7.1 Figma

The low fidelity prototype was developed on Figma. To learn more, please take a look at:

- Main Figma Workspace, which contains all sketches, iterations and rejected boards;
- Finalized Figma Workspace, which only contains Final Low-Fidelity Prototype.

# 7.2 WebApp

For the information regarding the architecture, data analysis and hosting of the ARtigital Web Application, please refer to the <u>ARtigital System Design Document</u>. The prototype can be accessed via following link: <u>http://projects.thecdm.ca/artigital</u>

The ARtigital WebApp has 2 types of pages:

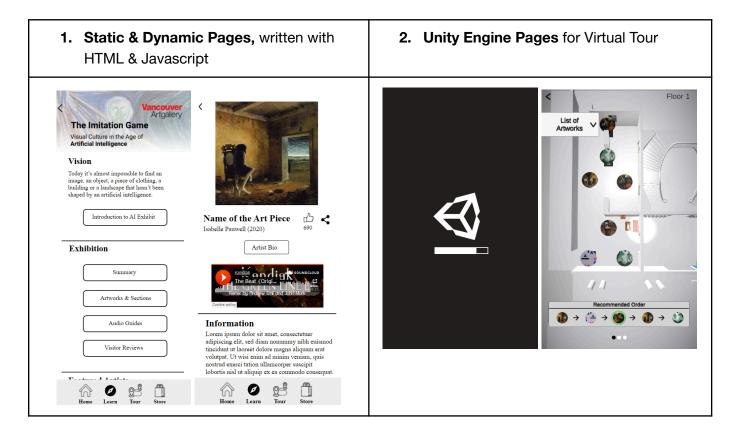

# 8. User Testing

## 8.1 User Test #1 (October 22nd):

Methodology: the first user test was conducted with the students of the Centre for Digital Media. It focused on showcasing the product and its features, and collecting responses on what can be added, improved or removed.

Results: our team collected 29 responses in the form of general commentary, focused on the ease-of-use and engagement of our product, from students that fit the current audience of the VAG:

| Feedback                                                                                                    | Result                                                                                             |
|----------------------------------------------------------------------------------------------------|----------------------------------------------------------------------------------------------------|
| Most of the respondents indicated that the page with Digital Badges doesn't benefit the core experience.                                                | Digital Badges were removed and substituted with Library, which later became Store.                |
| More than half of the respondents indicated<br>that the home page should bring added<br>value, rather than visually representing the<br>navigation bar. | Call to action items were added to the home screen and informational sections were added.          |
| Most of the respondents indicated that the virtual reality experience is "cool," but they likely won't use it in the real-life.                         | Virtual reality was removed and substituted<br>with a simpler experience, focused on<br>knowledge. |

## 8.2 User Test #2 (November 2nd-6th)

Methodology: the second user test was conducted with 1 stakeholder, 3 faculty members & 3 students. Each test lasted for 30 minutes and was split into two stages:

- 1. The users were asked to imagine themselves as the residents of Vancouver, interested to learn more about the gallery and explore the app without guidance;
- 2. Then, the users were asked targeted questions about each feature.

| Feedback                                                                        | Result                                                                     |
|---------------------------------------------------------------------------------|----------------------------------------------------------------------------|
| 6 out of 7 testers stated that they prefer top-down view for Virtual Tour.      | The option to view the gallery at an angle was removed.                    |
| 7 out of 7 indicated that they won't view the publications with current design. | The publications were remodeled to look less like books with visual focus. |

|                               | Upcoming & Past exhibitions were<br>removed. The current exhibition page<br>became the landing page and became |
|-------------------------------|----------------------------------------------------------------------------------------------------|
| restructured to tell a story. | more visually engaging. The order and content of buttons were changed.                                         |

## 8.3 User Test #3 (November 15th-19th)

Methodology: The second test was conducted with 3 stakeholders, 2 faculty members & 5 students. Similarly to User Test 2, each test lasted for 30 minutes and was split into two stages.

| Feedback                                                                                            | Result                                                                                                    |
|----------------------------------------------------------------------------------------------------|----------------------------------------------------------------------------------------------------|
| 7 out of 10 stated that the size of the fonts are too small and there is too much text in the app.  | The font was increased and the descriptions were split into sections and better divided with videos and visual imagery.     |
| 10 out of 10 were confused by the sorting mechanism in the All Artworks page.                       | The sorting was removed and All Artworks page was split into themes.                                                        |
| All 3 stakeholders expressed interest in creating more content specifically dedicated to Al themes. | A new button was added in the beginning<br>of the page that is intended as a deep-dive<br>to the content of the exhibition. |

# 9. Software

**3D Modelling:** Blender & zBrush Wireframing & Prototyping: Figma Web Application: Javascript & HTML Virtual Gallery (Tour): Unity Engine Presentation: beautiful.ai & Canva

# 10. Recommendations

Our team identified possible challenges that will likely be faced by VAG after developing the app and would like to offer solutions to the following:

• **Discoverability of the app**: due to the fact that VAG already had an app in the past, which is not currently available in the App Store, they will need to come up with relevant marketing strategies to promote it along the exhibition and rebuild the consumer trust in their digital products.

 Subscription model in connection to membership levels: to learn more about our propositions, please refer to: <u>Appendix G1 - Team ARtigital Monetization Model for</u> <u>VAG Digital Publication</u> & <u>Appendix G2 - Monetization Model Sample for Vancouver Art</u> <u>Gallery Digital Publication;</u>

Appendix (redacted to the ones used in this document)

- 1. Appendix C Content Social Shareability
- 2. Appendix G1 Team ARtigital Monetization Model for VAG Digital Publication
- 3. Appendix G2 Monetization Model Sample for Vancouver Art Gallery Digital Publication
- 4. Appendix N Design Document Appendix: Development, Prototyping & Testing